# **pcarpet Documentation**

*Release 0.2*

**Nikoloz Sirmpilatze**

**Aug 09, 2022**

# **CONTENTS**

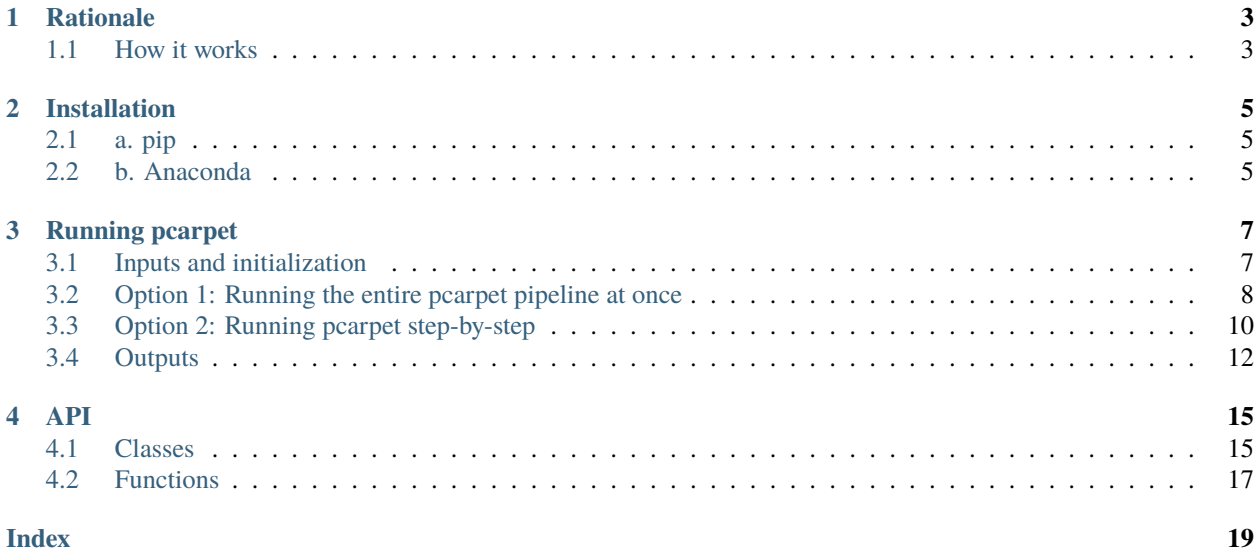

*pcarpet* is a small python package that creates a **carpet plot** from fMRI data and decomposes it with **PCA**.

**Author:** [Nikoloz Sirmpilatze](https://github.com/niksirbi) [\(German Primate Center\)](https://www.dpz.eu/)

**Citation:** [Sirmpilatze et al., 2022](https://doi.org/10.7554/eLife.74813)

For an overview of the project, please refer to the [README file](https://github.com/niksirbi/pcarpet/blob/master/README.md) in the Github repository.

Contents:

# **RATIONALE**

<span id="page-6-0"></span>A 'carpet plot' is a 2d representation of fMRI data (voxels x time), very similar to 'The Plot' described by Jonathan D Power [\(Power 2017\)](https://www.sciencedirect.com/science/article/abs/pii/S1053811916303871?via%3Dihub). This visual representation of fMRI data is suited for identifying wide-spread signal fluctutations [\(Aquino et al., 2020\)](https://www.sciencedirect.com/science/article/pii/S1053811920301014), which often come from non-neural sources (e.g. head motion).

That said, the carpet plot can also reveal 'real' neural activity, especially when the activity is slow and synchronous, as is the case for **anesthesia-induced burst-suppression** [\(Sirmpiltze et al., 2022\)](https://doi.org/10.7554/eLife.74813). The pcarpet package implements the analytical pipeline used in the [Sirmpiltze et al., 2022](https://doi.org/10.7554/eLife.74813) paper to identify instances of burst-suppression in anesthetized humans, nonhuman primates, and rats.

# <span id="page-6-1"></span>**1.1 How it works**

The pipeline consists of the following steps:

- 1. First tha necessary data is imported, consisting of a preprocessed fMRI scan (4d NIFTI file) and a mask (3d NIFTI file) defining a single region-of-interest.
- 2. A carpet plot is generated from within the mask. To make wide-spread fluctuations more visually prominent, the voxel time-series (carpet rows) are normalized (z-score) and re-ordered according to their correlation with the mean time-series.
- 3. Principal Component Analysis (PCA) is applied to the carpet matrix (using the scikit-learn implementation) and a given number (ncomp, default is 5) of first Principal Components - hereafter referred to as 'fPCs' - is extracted. The fPCs (e.g. PC1 - PC5) represent the temporal patterns of activity with the highest explained variance ratios.
- 4. The fPCs are correlated with all voxel time-series within the carpet to get a distribution of Pearson's correlation coefficients (*r*) per fPC.
- 5. The fPCs are also correlated with the entire fMRI scan, including areas outside the mask, to get the brain-wide spatial distribution of each fPC.
- 6. A visual summary of results from steps 1-4 is plotted (example below).

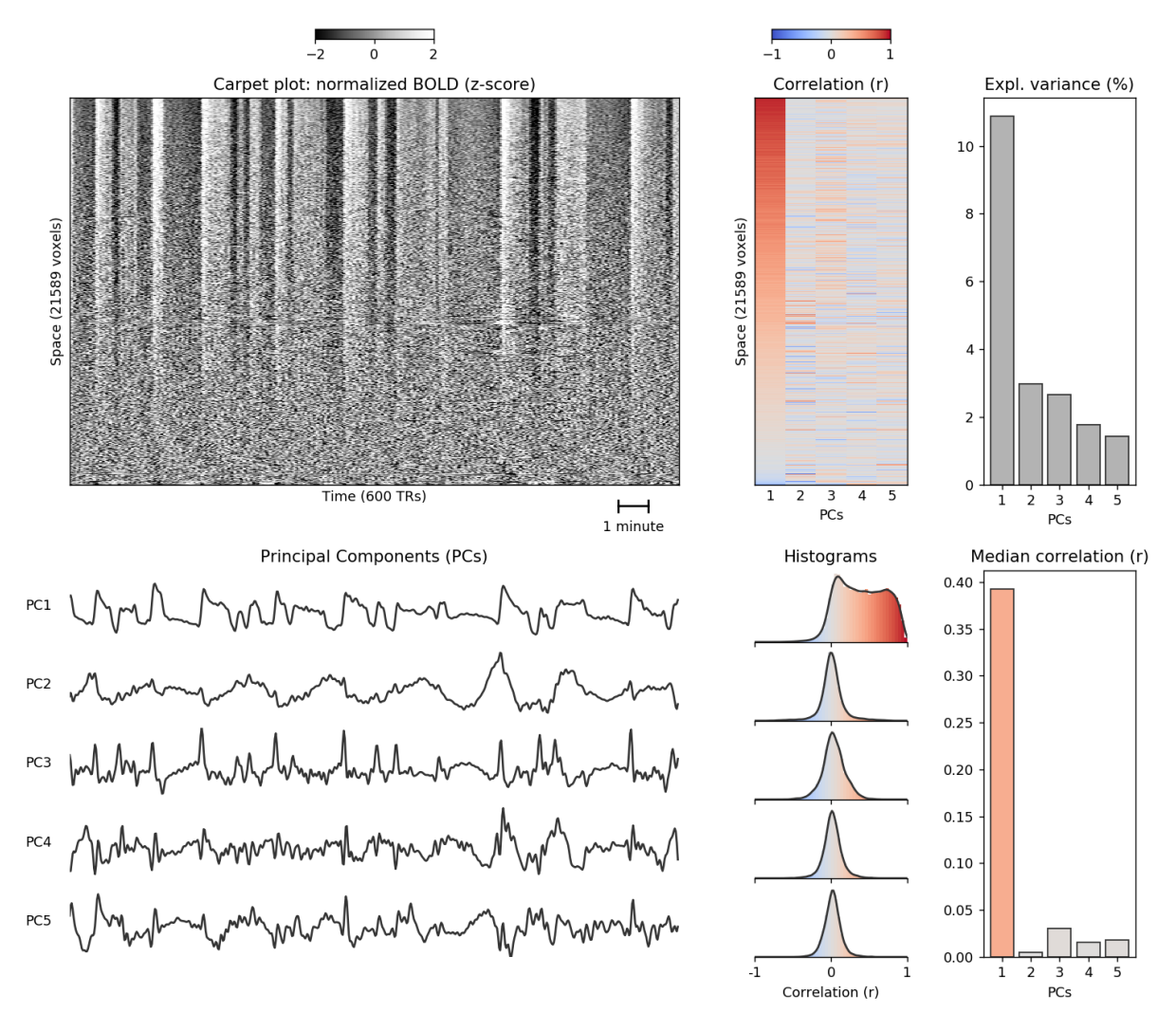

The above image corresponds to an instance of burst-suppression in a female long-tailed macaque (*Macaca fascicularis*) anesthetized with isoflurane. The carpet plot (using a cortical mask) shows a wide-spread, slow, quasi-periodic signal fluctuation, which is well captured by PC1. PC1 is positively correlated with most cortical voxel timeseries, resulting in a heavily asymmetric distribution of correlation coefficients (*r*), while PCs 2-4 show symmetric *r* histograms centered on zero. This property can be quantified by taking the median of carpet-wide *r* values (bottom right). According to the terminology introduced in [Sirmpiltze et al., 2022,](https://doi.org/10.7554/eLife.74813) PC1 is an 'asymmetric PC`. Under the right circumstances, the presence of an asymmetric PC in a cortical carpet plot can be an fMRI signature of burst-suppression, with the brain-wide distribution of the asymmetric PC representing a map of burst-suppression (see manuscript for details).

### **TWO**

## **INSTALLATION**

# <span id="page-8-1"></span><span id="page-8-0"></span>**2.1 a. pip**

You can install the latest release from PyPI via

```
pip install pcarpet
```
Pip will try to ensure that the following requirements are satisfied:

- 1. Python 3.6 or higher
- 2. [numpy](https://numpy.org/)
- 3. [scipy](https://scipy.org/)
- 4. [matplotlib](https://matplotlib.org/)
- 5. [pandas](https://pandas.pydata.org/)
- 6. [scikit-learn](https://scikit-learn.org/stable/)
- 7. [nibabel](https://nipy.org/nibabel/)
- 8. [ipython](https://ipython.org/)

# <span id="page-8-2"></span>**2.2 b. Anaconda**

If you are having issues with resolving package dependencies, you can create a virtual environment using [Anaconda:](https://www.anaconda.com/products/individual)

- 1. Install an Anaconda distribution of python 3, choosing your operating system.
- 2. Download the environment.yml file from this repository. You can clone the repository or copy-paste the file contents into a text document on your local computer.
- 3. Open a terminal/anaconda prompt with conda for python 3 in the path.
- 4. Navigate to the directory where the environment.yml is stored and run conda env create -f environment.yml
- 5. Activate the environment with conda activate pcarpet-env (Note: you will always have to activate pcarpet-env before using pcarpet)

### **THREE**

# **RUNNING PCARPET**

<span id="page-10-0"></span>Here we will demonstrate how to run the pcarpet pipeline data on some example preprocessed fMRI data.

# <span id="page-10-1"></span>**3.1 Inputs and initialization**

pcarpet needs 3 paths to be specified:

- 1. **fMRI file**: a 4d nifti file containing the preprocessed fMRI data
- 2. **Mask file**: a 3d nifti file, containing a binary mask that defines a single region-of-interest (e.g. cortex)
- 3. **Output folder**: for storing the outputs generated by pcarpet

The fMRI and Mask files need to be in the same space, with identical x-y-z dimensions. For example, they can both be in the native anatomical space of the subject, or in a template space to which the data have been resampled.

[1]: import os import pcarpet

```
[2]: # Folder containing example data
    example_folder = '/home/niko/MRI/pcarpet_example/macaque'
```

```
# 1. Path to preprocessed fMRI file
func = os.path.join(example_folder, 'func_preproc.nii.gz')
# 2. Path to a cortical mask
cortex_mask = os.path.join(example_folder, 'cortex_mask.nii.gz')
# 3. Path to a folder for storing the outputs
output_folder = os.path.join(example_folder, 'outputs')
```
To initialize pcarpet, we first create Dataset object, using the three paths from above

[3]: MyData = pcarpet.Dataset(func, cortex\_mask, output\_folder)

```
Initialized Dataset object:
        fMRI file: /home/niko/MRI/pcarpet_example/macaque/func_preproc.nii.gz
        Mask file: /home/niko/MRI/pcarpet_example/macaque/cortex_mask.nii.gz
        Output directory: /home/niko/MRI/pcarpet_example/macaque/outputs
```
Once the Dataset object is created, we have two ways of running the pcarpet pipeline on it:

- 1. Running the entire pipeline at once
- 2. Running the pipeline step-by-step

Below, we will first demonstrate the convenient first option. We will then go through the step-by-step option, which may be useful for debugging and for understanding the vairous inputs and outputs of the pipeline.

# <span id="page-11-0"></span>**3.2 Option 1: Running the entire pcarpet pipeline at once**

We can directly call the run\_pcarpet method of the Dataset object, which will execute the pipeline with default options.

```
[4]: MyData.run_pcarpet()
```
Reading data... fMRI data read: dimensions (80, 33, 80, 600) Mask read: dimensions (80, 33, 80) fMRI data reshaped to voxels x time (211200, 600). 21589 voxels retained after masking. Carpet matrix created with shape (21589, 600). Carpet normalized to zero-mean unit-variance. Carpet reordered. PCA fit to carpet and results saved. First 5 PCs correlated with carpet. Out of these, 3 sign-flipped. First 5 PCs correlated with fMRI data. TR of 2.000 seconds read from fMRI header Visual report generated and saved as fPCs\_carpet\_corr\_report.

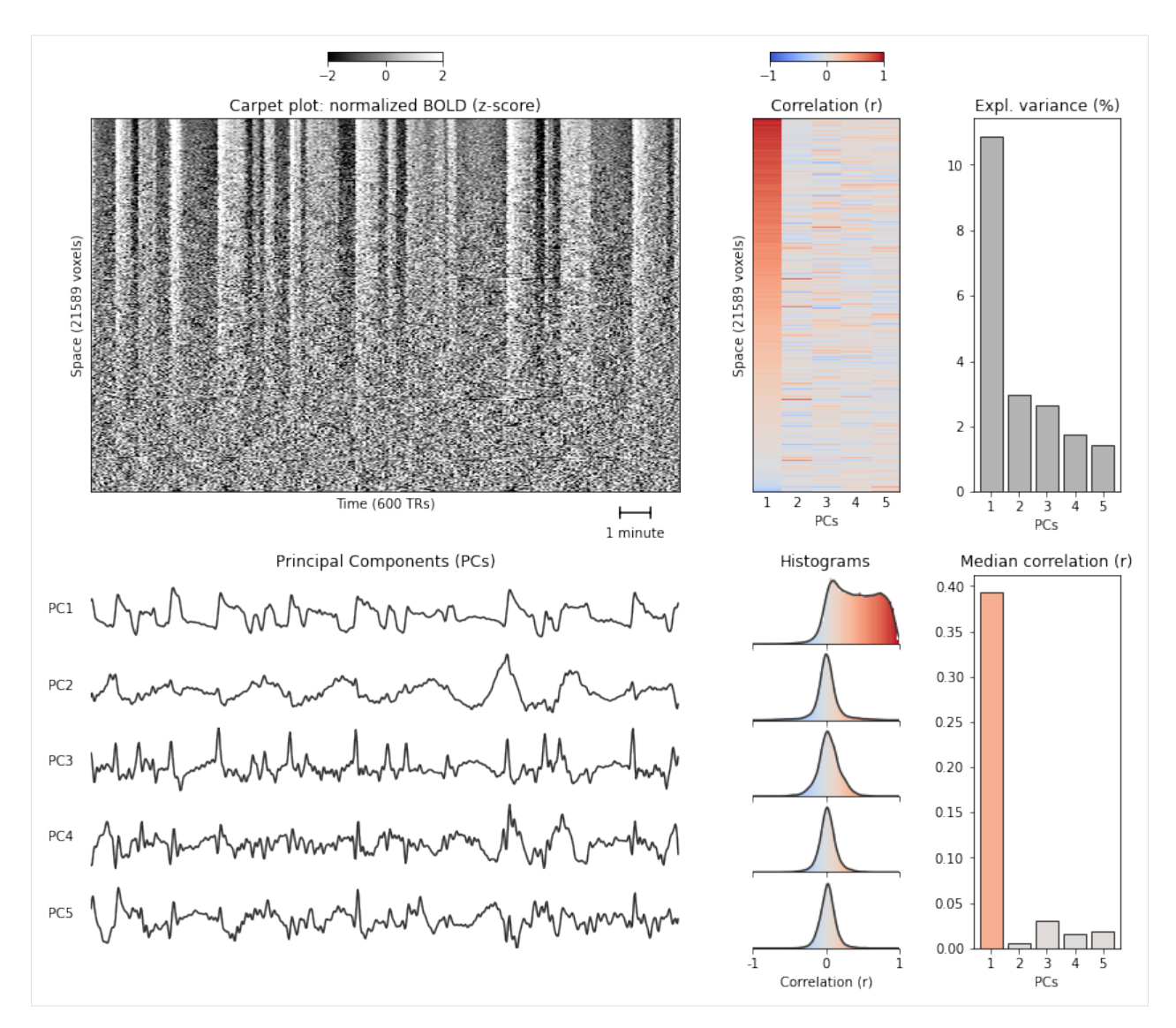

We can see what the default options were, since they are stored in a dictionary called used\_options.

```
[5]: ops = MyData.used_options
    for key, val in ops.items():
        print(f'{key}: {val}')
    tSNR_thresh: 15.0
```
reorder\_carpet: True save\_carpet: False save\_pca\_scores: False ncomp: 5 flip\_sign: True TR: auto

Any of the above default options can be overriden by explicitly passing them as arguments to the run\_pcarpet call. For example:

MyData.run\_pcarpet(tSNR\_thesh=10, reorder\_carpet=False)

The meaning of each of these options will become clear in the step-by-step guide that follows.

# <span id="page-13-0"></span>**3.3 Option 2: Running pcarpet step-by-step**

#### **3.3.1 Step 1: Importing the data**

The first function, import\_data, uses the nibabel package to import the fMRI data and the Mask into python as numpy arrays, and stores them as object attributes data and mask, respectiveyl. It also stores other attributes, like the x-y-z-t dimensions of fMRI data, the nifti header and the affine matrix.

[6]: MyData.import\_data()

```
Reading data...
        fMRI data read: dimensions (80, 33, 80, 600)
        Mask read: dimensions (80, 33, 80)
```
#### **3.3.2 Step 2: Getting the carpet**

The second function, get\_carpet, generates a 'carpet' from the fMRI data and the mask. A carpet is a 2d matrix, shaped voxels x time, which contains the normalized (z-score) BOLD-fMRI signal from within the mask.

The fMRI data is first reshaped to 2d. Voxels that are outside the mask as well as voxels below a specified temporal signal-to-noise ratio threshold tSNR\_thresh (default = 15) are discarded. The retained voxels are tranformed into 2d and normalized through z-scoring (subtract mean and divide by standard deviation along the time dimension).

By default, the rows of the carpet matrix (voxels) are ordered according to their (decreasing) correlation with the global (mean across voxels) signal. The reordering helps to highlight widespread signal fluctuations. It can be turned off by setting the reorder\_carpet argument to False.

The carpet matrix is stored as a carpet attribute of the Dataset object. Optionally, it can be written to the output folder as a carpet.npy file (can be large), by setting the save\_carpet argument to True.

```
[7]: MyData.get_carpet(tSNR_thresh=15.0,
```

```
reorder_carpet=True, save_carpet=True)
fMRI data reshaped to voxels x time (211200, 600).
21589 voxels retained after masking.
Carpet matrix created with shape (21589, 600).
Carpet normalized to zero-mean unit-variance.
Carpet reordered.
Carpet saved as 'carpet.npy'.
```
#### **3.3.3 Step 3: Fit PCA to carpet**

The third function, fit\_pca2carpet, fits PCA to the carpet matrix and saves the principal componens (PCs), the explained variance ratios, and optionally the PCA scores (PCA-tranformed carpet).

The PCs are stored as a pca\_comps attribute of the Dataset object and are also written to the output folder as a PCs.npy file.

The explained variance ratios per PC are stored as a expl\_var attribute of the Dataset object and are also written to the output folder as a PCA\_expl\_var.npy file.

If the save\_pca\_scores option is set to True, the PCA-transformed data will be written to the output folder as a PCA\_scores.npy file (will be large).

```
[8]: MyData.fit_pca2carpet(save_pca_scores=True)
```

```
PCA fit to carpet and results saved.
```
#### **3.3.4 Step 4: Correlate PCs with carpet**

The fourth function, correlate\_with\_carpet, Correlates the first ncomp (defaults to 5) principal components (first PCs = fPCs) with all carpet voxel time-series. The fPCs are written to the output folder as fPCs.csv. The correlation matrix is written to the output folder as fPCs\_carpet\_corr.npy.

If the flip\_sign option is True (enabled by default), an fPC (and its correlation values) will be sign-flipped when the median of its original correlation with carpet voxels is negative. This enforces the sign of the fPC to match the sign of the BOLD signal activity for most voxels. The sign-flipped fPCs are only used for downstream analysis and visualization. If any flips occurr, new versions of the two above output files are written: fPCs\_flipped.csv and fPCs\_carpet\_corr\_flipped.npy.

A report table of the above analyis is written to the output folder as fPCs\_carpet\_corr\_report.csv. For each fPC, the table reports the explained variance ratio, the original median value of the correlation across carpet voxels, and whether sign-flipping was done for downstream analysis.

```
[9]: MyData.correlate_with_carpet(ncomp=5, flip_sign=True)
```

```
First 5 PCs correlated with carpet.
Out of these, 3 sign-flipped.
```
#### **3.3.5 Step 5: Correlate PCs with fMRI**

The fifth function, correlate\_with\_fmri, correlates the retained (and possibly sign-flipped) first ncomp PCs (fPCs) with the original 4d fMRI dataset. The resulting Pearson's correlation maps are written to the output folder as a 4d NIFTI file (3d space + ncomp) named fPCs\_fMRI\_corr.nii.gz. This file contains ncomp 3d correation maps, which represent the spatial distribution of each fPC across the brain.

```
[10]: MyData.correlate_with_fmri()
```
First 5 PCs correlated with fMRI data.

#### **3.3.6 Step 6: Visualize results**

The sixth and final function, plot\_report, generates a visual report of the results, including the carpet plot, the first ncomp PCs (fPCs), their correlation with the carpet, and their explained variance ratios. The plot image, named fPCs\_carpet\_corr\_report is written to the output folder in both '.png' (raster) and '.svg' (vector) formats.

To correctly display the time-scale, the function attempts to read the repetition time TR from the nifti header (TR='auto'). This can be overriden by explicitly passing a TR value (in seconds) as an argument

```
[11]: MyData.plot_report(TR='auto')
```
TR of 2.000 seconds read from fMRI header Visual report generated and saved as fPCs\_carpet\_corr\_report.

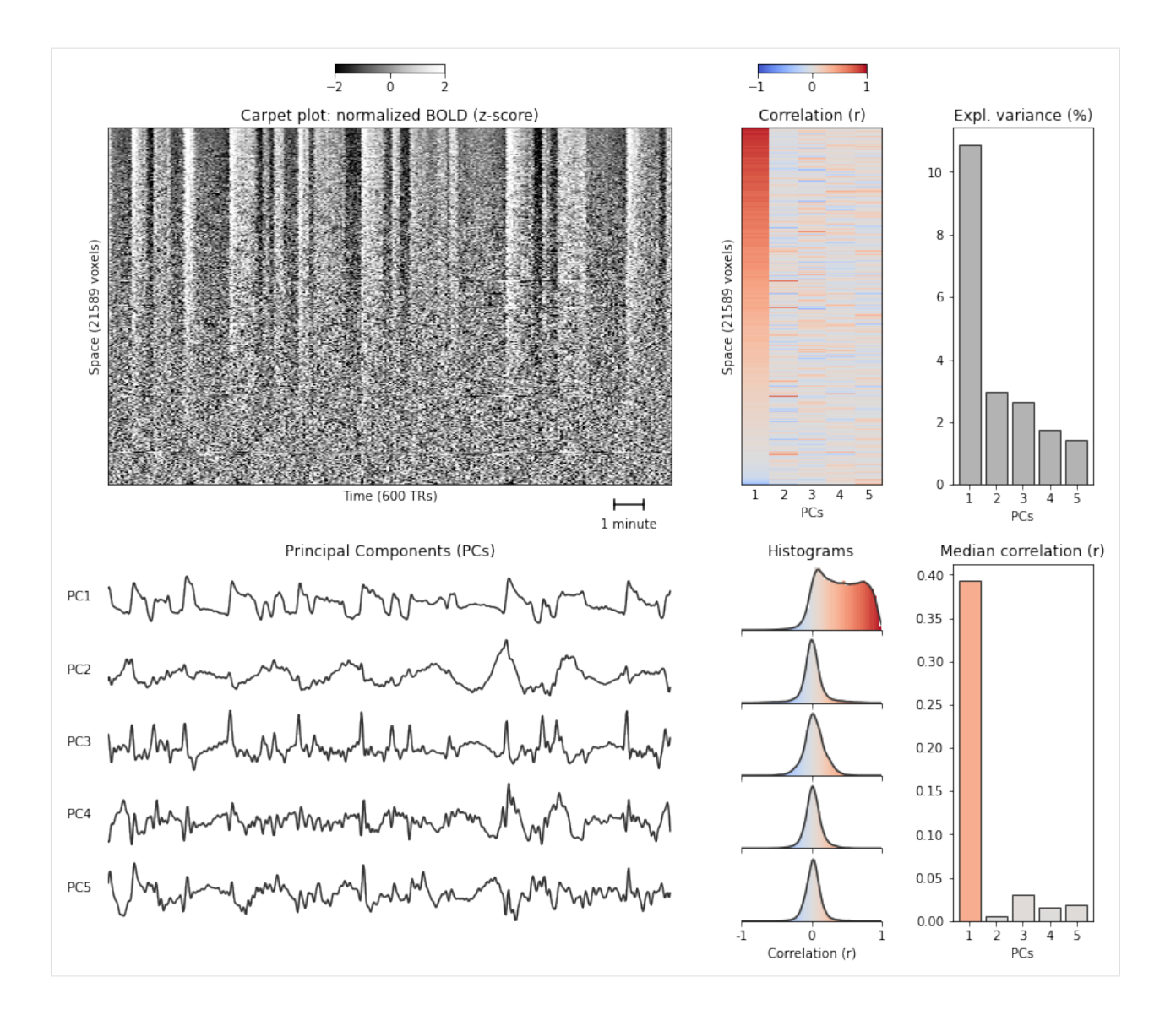

# <span id="page-15-0"></span>**3.4 Outputs**

Here we will list the outputs of the pcarpet pipeline that are written to the pre-specified output\_folder.

#### **3.4.1 Default outputs**

The following outputs are always generated:

- 1. PCs.npy: 2d numpy array containing all Principal Components (PCs)
- 2. PCA\_expl\_var.npy: 1d numpy array with explained variance ratios per PC
- 3. fPCS.csv: comma-separated table containing the first ncomp PCs (fPCs) as columns
- 4. fPCs\_carpet\_corr.npy: 2d numpy array containing the correlation (*r*) values between fPCs and carpet voxel time-series
- 5. fPCs\_carpet\_corr\_report.csv: comma separated table containing the following columns:
- PC:  $PC1, PC2, ...$
- expl var: explained variance ratio
- carpet\_r\_median: median *r* value across carpet voxels
- sign flipped: boolean, True if flip\_sign = True and if carpet\_r\_median < 0
- 6. fPCs\_carpet\_corr\_report.png: visual report in raster format
- 7. fPCs\_carpet\_corr\_report.svg: visual report in vector format
- 8. fPCs\_fMRI\_corr.nii.gz: 4d nifti file, correlation maps between each (potentially sign-flipped) fPC and the entire fMRI scan. The file contains ncomp 3d maps.

### **3.4.2 Conditional outputs**

- If  $flip\_sign = True$  and if at least one sign flip occurrs, new versions of outputs 3 and 4 are generated:
	- 9. fPCS\_flipped.csv
	- 10. fPCs\_carpet\_corr\_flipped.npy

### **3.4.3 Optional outputs**

The following outputs are generated only when explicitly specified. Their file size can be large, depending on the fMRI and mask file sizes.

- 11. carpet.npy (saved if save\_carpet = True): 2d numpy array containing the carpet matrix
- 12. PCA\_scores.npy (saved if save\_pca\_scores = True): 2d numpy array containing PCA scores, i.e. the PCA-transformed carpet data

### **3.4.4 Importing outputs into python**

Importing .npy files with numpy

```
[12]: # importing .npy files with numpy
     import numpy as np
     carpet = np.load(os.path.join(output_folder, 'carpet.npy'))
     print(f'Carpet, shape = {carpet.shape}')
     PCs = np.load(os.path.join(output_folder, 'PCs.npy'))
     print(f'PCs, shape = {PCs.shape}')
     PCA_scores = np.load(os.path.join(output_folder, 'PCA_scores.npy'))
     print(f'PCA scores, shape = {PCA_scores.shape}')
     expl_var = np.load(os.path.join(output_folder, 'PCA_expl_var.npy'))
     print(f'Explained variance ratio, shape = {expl\_var.shape}'')fPCs_carpet_corr = np.load(os.path.join(output_folder, 'fPCs_carpet_corr.npy'))
     print(f'fPCs_carpet_corr, shape = {fPCs_carpet_corr.shape}')
```

```
Carpet, shape = (21589, 600)PCs, shape = (600, 600)
PCA scores, shape = (21589, 600)
Explained variance ratio, shape = (600,)
fPCs_carpet_corr, shape = (21589, 5)
```
Importing .csv files with pandas

```
[13]: import pandas as pd
```

```
fPCs = pd.read_csv(os.path.join(output_folder, 'fPCs.csv'))
fPCs.head()
```
.

```
[13]: PC1 PC2 PC3 PC4 PC5
    0 -0.068611 0.020185 -0.062595 -0.091971 0.049780
    1 -0.071512 0.005875 -0.038379 -0.091214 0.092050
    2 -0.055034 0.019877 0.017327 -0.053867 0.101125
    3 -0.026231 0.039495 0.061318 -0.019174 0.076513
    4 -0.000228 0.039751 0.059199 -0.009998 0.040623
```

```
[14]: report = pd.read_csv(os.path.join(output_folder, 'fPCs_carpet_corr_report.csv'))
     report.head()
```
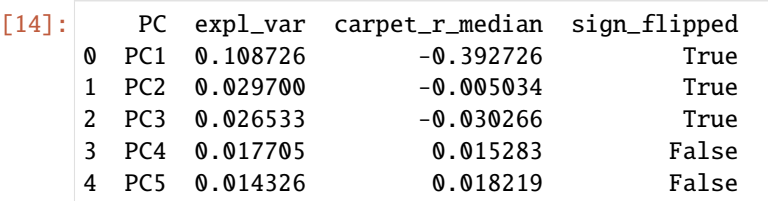

## **FOUR**

### **API**

# <span id="page-18-3"></span><span id="page-18-1"></span><span id="page-18-0"></span>**4.1 Classes**

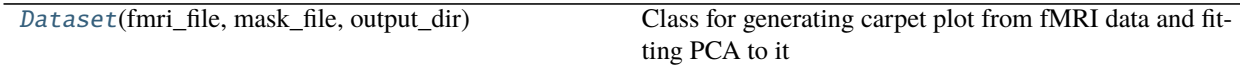

### **4.1.1 pcarpet.Dataset**

#### <span id="page-18-2"></span>class pcarpet.Dataset(*fmri\_file*, *mask\_file*, *output\_dir*)

Class for generating carpet plot from fMRI data and fitting PCA to it

#### correlate\_with\_carpet(*ncomp=5*, *flip\_sign=True*)

Correlates the first ncomp principal components (PCs) with all carpet voxel time-series. Saves the correlation matrix.

#### **Parameters**

**ncomp** [int] Number of PCA components to retain. These first PCs (fPCs) are correlated with all carpet voxels. Default: 5

**flip\_sign** [boolean] If True, an fPC (and its correlation values) will be sign-flipped when the median of its original correlation with carpet voxels is negative. This enforces the sign of the fPC to match the sign of the BOLD signal activity for most voxels. The sign-flipped fPCs are only used for downstream analysis and visualization (the saved PCA components and scores retain the original sign). Default: True

#### correlate\_with\_fmri()

Correlates the retained (and possibly sign-flipped) first ncomp PCs (fPCs) with the original 4d fMRI dataset and saves the resulting correlation maps as a 4d NIFTI file (3d space + ncomp).

#### fit\_pca2carpet(*save\_pca\_scores=False*)

Fits PCA to carpet matrix and saves the principal componens (PCs), the explained variance ratios, and optionally the PCA scores (PCA-tranformed carpet)

#### **Parameters**

**save\_pca\_scores** [boolean] Whether to save the PCA scores (transformed carpet) in the output directory. The file might be large (possibly > 100MB depending on fMRI data and mask size). Default: False

#### get\_carpet(*tSNR\_thresh=15.0*, *reorder\_carpet=True*, *save\_carpet=False*)

Makes a carpet matrix from fMRI data. A carpet is a 2d matrix shaped voxels x time which contains the normalized (z-score) BOLD-fMRI signal from within a mask

#### <span id="page-19-0"></span>**Parameters**

- **tSNR** thresh [float or None] Voxels with tSNR values below this threshold will be excluded. To deactivate set to None. Default: 15.0
- **reorder\_carpet** [boolean] Whether to reorder carpet voxels according to their (decreasing) correlation with the global (mean across voxels) signal Default: True
- **save\_carpet** [boolean] Whether to save the carpet matrix in the output directory. The file might be large (possibly > 100MB depending on fMRI data and mask size). Default: False

#### import\_data()

Loads fMRI and mask data using nibabel.

#### plot\_report(*TR='auto'*)

Plots a report of the results, including the carpet plot, the first ncomp PCs (fPCs), their correlation with the carpet, and their explained variance ratios. The plot image is saved in '.png' (raster) and '.svg' (vector) formats.

#### **Parameters**

**TR** ['auto' or float] fMRI repetition time in seconds. If 'auto', the program attempts to read TR from the fMRI header. This can be bypassed by explicitly passing TR as a float. Default: 'auto'

#### run\_pcarpet(*\*\*kwargs*)

Runs the entire pcarpet pipeline using the default options for each function. The defaults can be overriden by passing the following optional keywords arguments:

#### **Parameters**

- **tSNR\_thresh** [float or None] Voxels with tSNR values below this threshold will be excluded from the carpet. To deactivate set to None. Default: 15.0
- **reorder\_carpet** [boolean] Whether to reorder carpet voxels according to their (decreasing) correlation with the global (mean across voxels) signal Default: True
- **save\_carpet** [boolean] Whether to save the carpet matrix in the output directory. The file might be large (possibly > 100MB depending on fMRI data and mask size). Default: False
- **save\_pca\_scores** [boolean] Whether to save the PCA scores (transformed carpet) in the output directory. The file might be large (possibly > 100MB depending on fMRI data and mask size). Default: False
- **ncomp** [int] Number of PCA components to retain. These first PCs (fPCs) are correlated with all carpet voxels and subsequently also with the entire fMRI dataset. Default: 5
- **flip sign** [boolean] If True, an fPC (and its correlation values) will be sign-flipped when the median of its original correlation with carpet voxels is negative. This enforces the sign of the fPC to match the sign of the BOLD signal activity for most voxels. The sign-flipped fPCs are only used for downstream analysis and visualization (the saved PCA components and scores retain the original sign). Default: True
- **TR** ['auto' or float] fMRI repetition time in seconds. If 'auto', the program attempts to read the TR from the fMRI header. This can be bypassed by explicitly passing TR as a float. Default: 'auto'

# <span id="page-20-3"></span><span id="page-20-0"></span>**4.2 Functions**

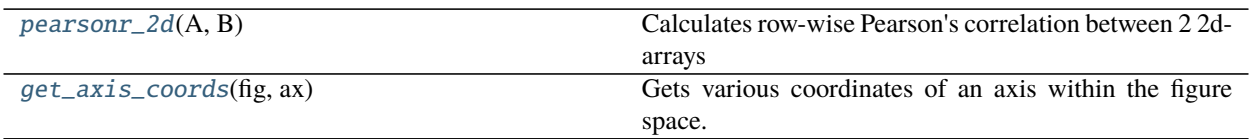

### **4.2.1 pcarpet.pearsonr\_2d**

#### <span id="page-20-1"></span>pcarpet.pearsonr\_2d(*A*, *B*)

Calculates row-wise Pearson's correlation between 2 2d-arrays

#### **Parameters**

- **A** [2d-array] shape N x T
- **B** [2d-array] shape M x T

#### **Returns**

**R** [2d-array] N x M shaped correlation matrix between all row combinations of A and B

### **4.2.2 pcarpet.get\_axis\_coords**

#### <span id="page-20-2"></span>pcarpet.get\_axis\_coords(*fig*, *ax*)

Gets various coordinates of an axis within the figure space.

#### **Parameters**

- **fig** [matplotlib figure object]
- **ax** [matplotlib axis object]

#### **Returns**

**coords** [dictionary] Contains the various coordinates: xmin, xmax, ymin, ymax, W (width), H (height), xcen (x center), ycen (ycenter)

# **INDEX**

# <span id="page-22-0"></span>C

correlate\_with\_carpet() (*pcarpet.Dataset method*), [15](#page-18-3) correlate\_with\_fmri() (*pcarpet.Dataset method*), [15](#page-18-3)

# D

Dataset (*class in pcarpet*), [15](#page-18-3)

# F

fit\_pca2carpet() (*pcarpet.Dataset method*), [15](#page-18-3)

# G

get\_axis\_coords() (*in module pcarpet*), [17](#page-20-3) get\_carpet() (*pcarpet.Dataset method*), [15](#page-18-3)

# I

import\_data() (*pcarpet.Dataset method*), [16](#page-19-0)

# P

pearsonr\_2d() (*in module pcarpet*), [17](#page-20-3) plot\_report() (*pcarpet.Dataset method*), [16](#page-19-0)

# R

run\_pcarpet() (*pcarpet.Dataset method*), [16](#page-19-0)